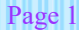

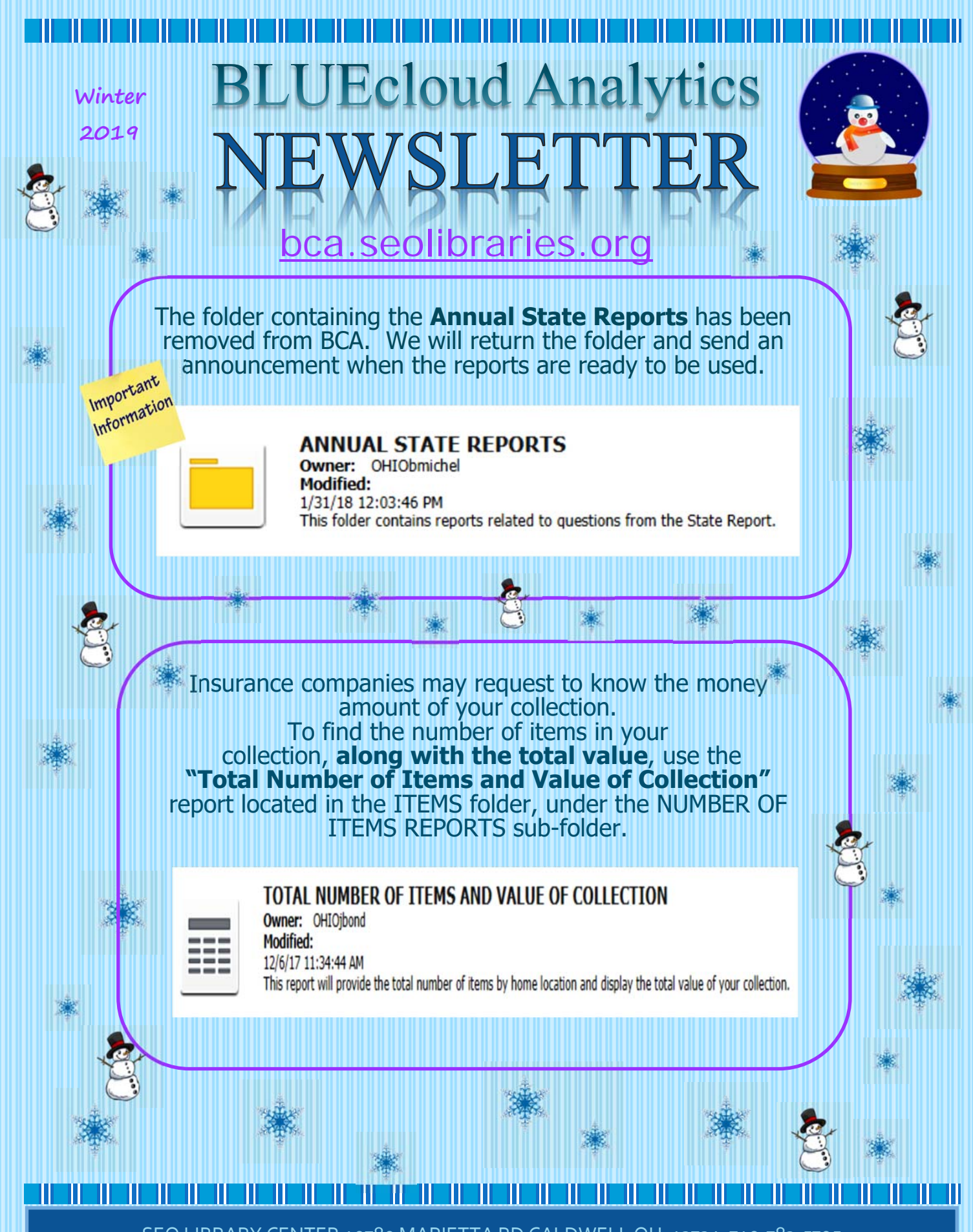

SEO LIBRARY CENTER 40780 MARIETTA RD CALDWELL OH 43724 740‐783‐5705

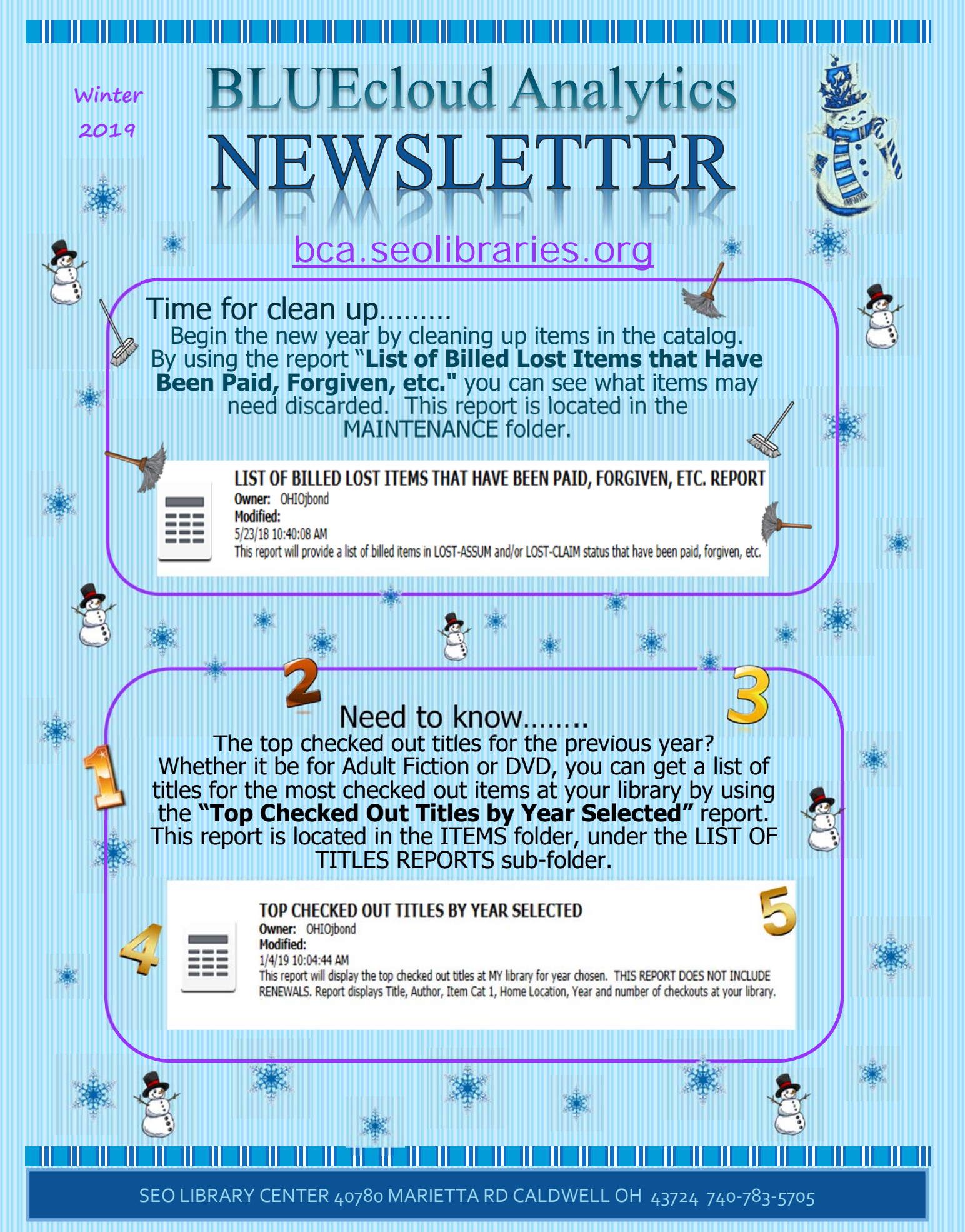

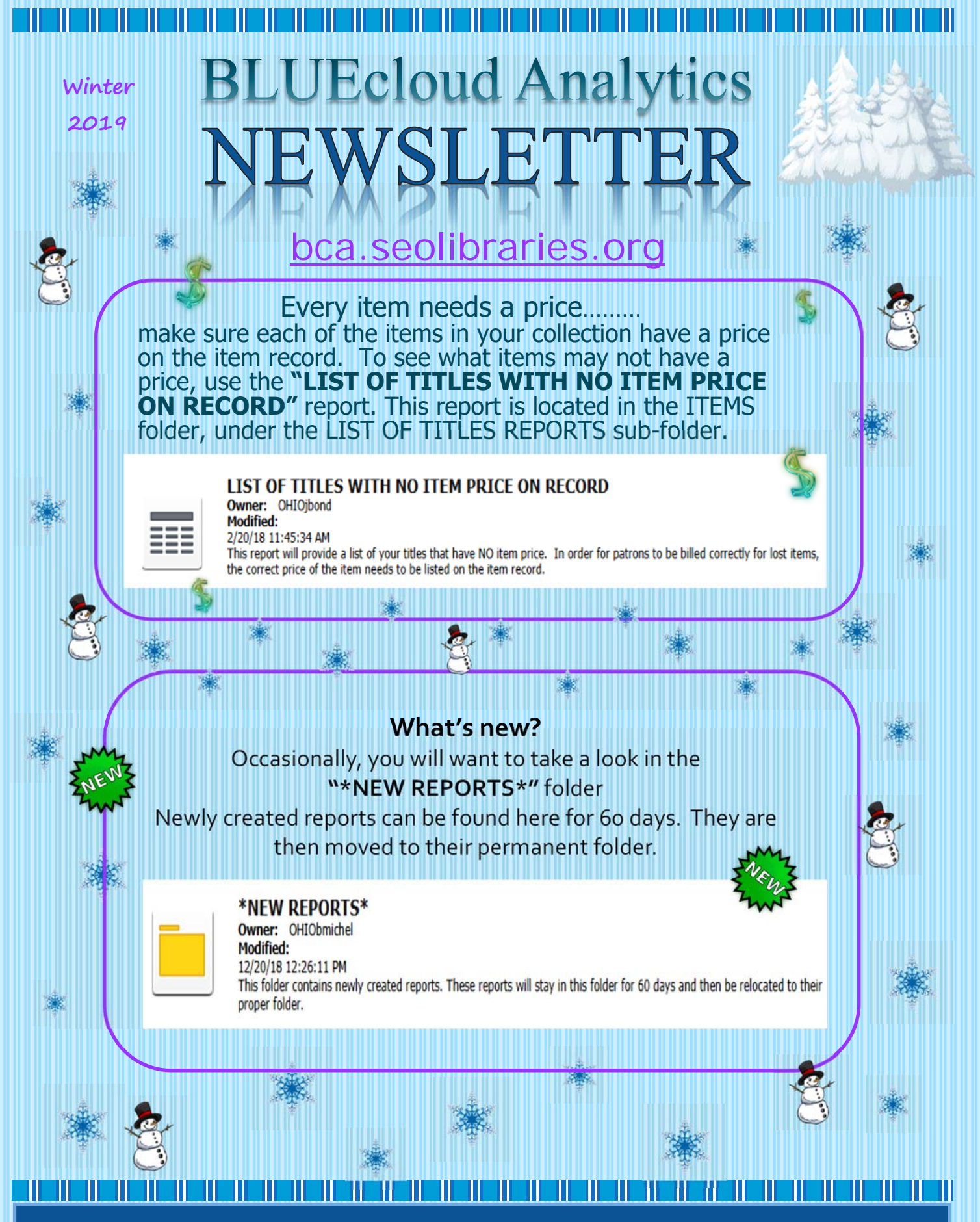

SEO LIBRARY CENTER 40780 MARIETTA RD CALDWELL OH 43724 740‐783‐5705

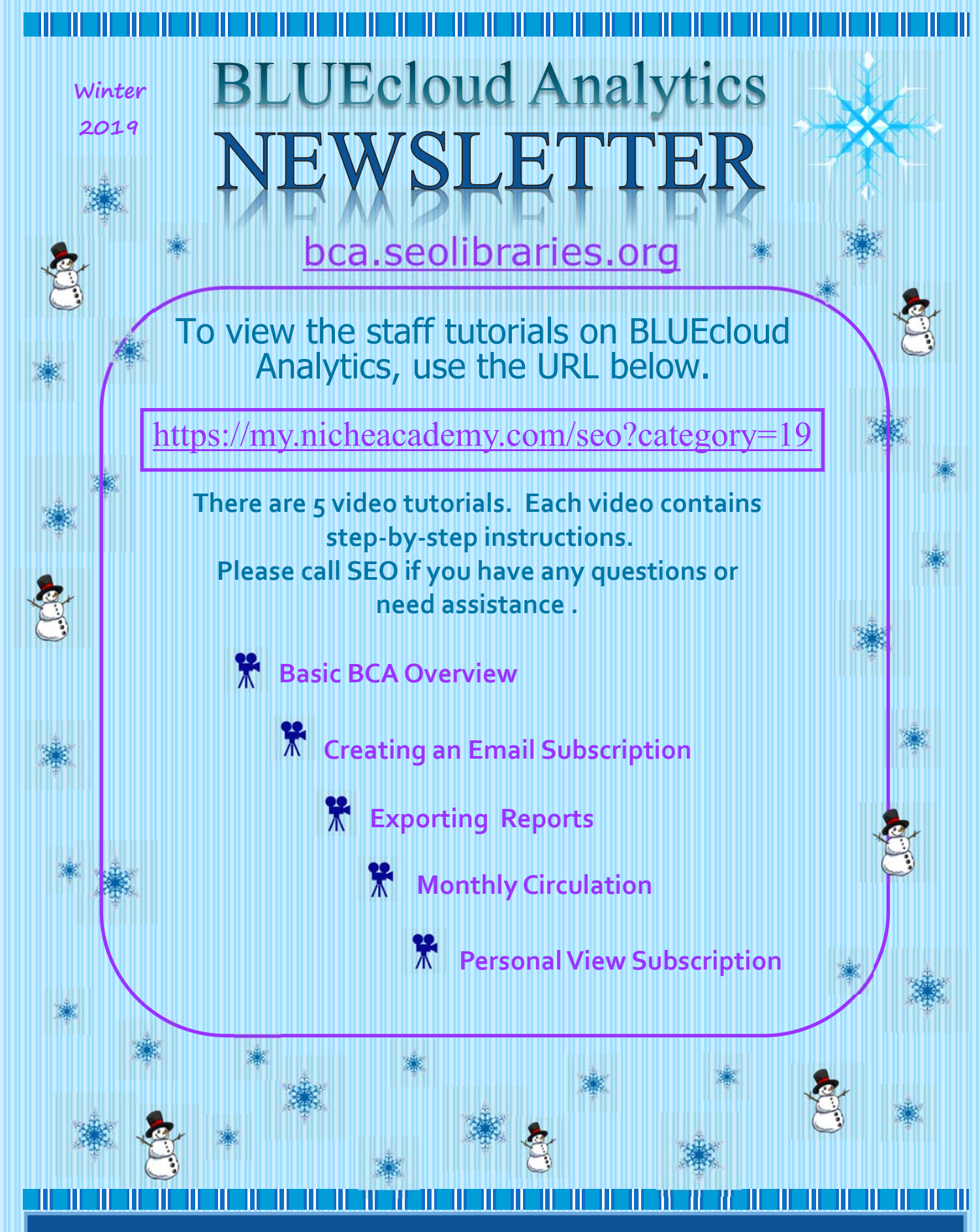

SEO LIBRARY CENTER 40780 MARIETTA RD CALDWELL OH 43724 740‐783‐5705